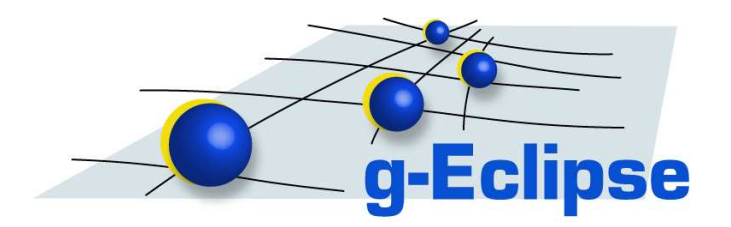

# Eclipse Technology Project: g-Eclipse

Release Review Version 1.0

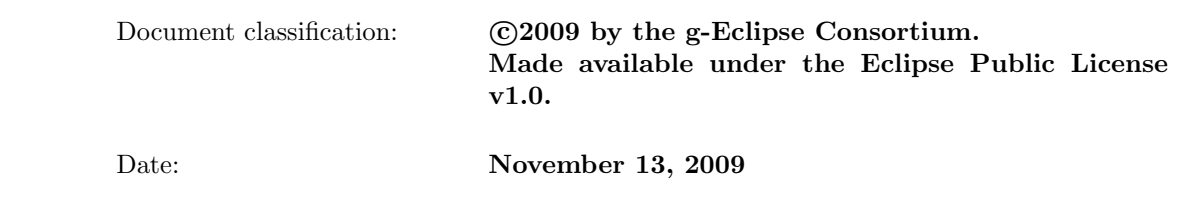

Abstract: This document contains the Release Review Documentation for the Eclipse Technology g-Eclipse Project Please add your comments and votes to https://bugs.eclipse.org/bugs/show bug.cgi?id=202791

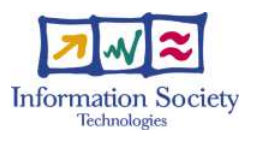

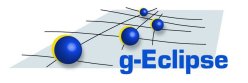

## Contents

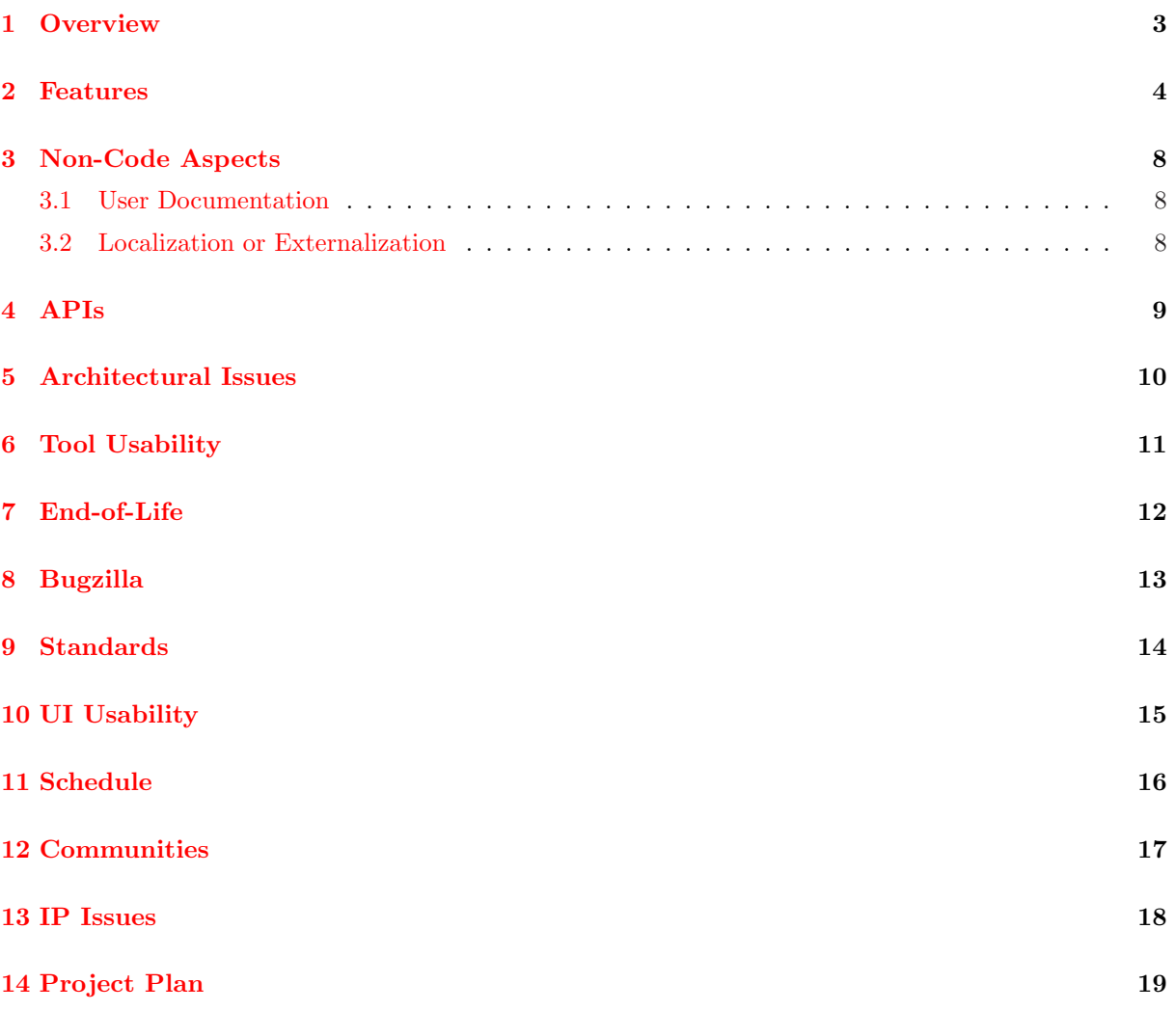

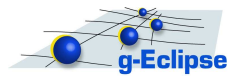

#### 1 Overview

Since end of 2006 the g-Eclipse project is hosted under the Eclipse foundation. The project started to developed a Eclipse based workbench in order to access emerging Grid infrastructures which became the backbone of those fields of science and research that require solving complex computational problems. During the project runtime, the commercial application of Grid technologies has led to new categories of service offerings (e.g. on-demand offerings from Amazon Web Service, etc.) called Cloud services. Grid and Cloud services are somehow the two sides of one coin. Both will likely play an important role in the "software as a service" landscape. However, the complexity of Grid and Cloud infrastructures were often discouraging to new and inexperienced users.

By providing g-Eclipse, an integrated, Grid-enabled environment based on Eclipse, this project aims at facilitating the use of Grid infrastructures. As an integrating tool, g-Eclipse has an impact on the different actors in the Grid/Cloud domain:

- Grid/Cloud application users are able to access the Grid with standardized, but customized user-friendly interfaces in g-Eclipse
- Grid/Cloud resource providers can reduce the cost of operation while the complexity of the Grid is reduced with supporting tools
- Grid/Cloud application developers are empowered to speed up the development cycle of new Grid applications

The consortium that started the g-Eclipse project receivesd funding from the European Union under contract number IST-034327 to implement and establish g-Eclipse. Since end of 2009 the funding ended and the project partners continue to develop the g-Eclipse framework as an Open Source project within the Eclipse Foundation. It is worth to mention that subsequent Grid projects do already use the framework and are contributing to the code base too.

Since March 2007, the project delivers monthly milestone releases. Currently, there are about 1,600 files with more than 155,000 lines of code (LoC) in the SVN repository of the project at the Eclipse Foundation, as well as 1,500 files with around 160,000 LoC contributed in the project's external CVS repository.

With the release 1.0, g-Eclipe provides a Grid/Cloud middleware independent model including "quasi"standarized user interfaces to interact with existing Grid/Cloud infrastructures. Beyond this Grid/Cloud mode, the code base at Eclipse.org contains the exemplary support for the services S3 and EC2 from Amazon Web Services. Additionally two further implementations for Grid exist as Open Source, but due to licensing issues, the implementation can be download from the webpage http://www.geclipse.eu. Support for the EGEE Middleware gLite/LCG (see http://glite.web.cern.ch), which is deployed on the biggest Grid infrastructure currently existing, is available as well as support for the GRIA Middleware (GRIA, http://www.gria.org), which provides an implemenation of WSRF standards. Both mentioned Grid Middleware specific implementations are not included in the 1.0 release from the Eclipse webpage due to licensing issues. But together with the available exemplary AWS implemenation, the middleware/infrastructure independent platform approach of the Grid/Cloud model is proven.

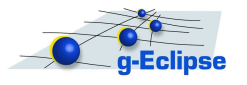

#### 2 Features

g-Eclipse in version 1.0 includes the Grid Middleware-independent Grid/Cloud model and exemplary tooling on top of it:

The following User Interfaces Contributions are provided:

- Views: Grid/Cloud Project View, Grid/Cloud Authentication Token View, Grid/Cloud Connections View, Grid/Cloud Terminal View, Grid Job Details View, Grid Jobs View, Grid Process Status Viewer, Web View, GVid (Grid Visualisation) View
- Wizards: Grid/Cloud Project Wizard, Grid/Cloud Connection Wizard, Grid Job Description Wizard, Grid Workflow Diagram Wizard
- Preference pages for Grid/Cloud Virtual Organisations (VO), Grid/Cloud Security (CA Certificates), Grid/Cloud Terminals, Grid Job Settings, Webview, Grid Workflow Diagram
- Editors: Grid JSDL Editor, Grid JDL Editor, Grid Workflow Editor

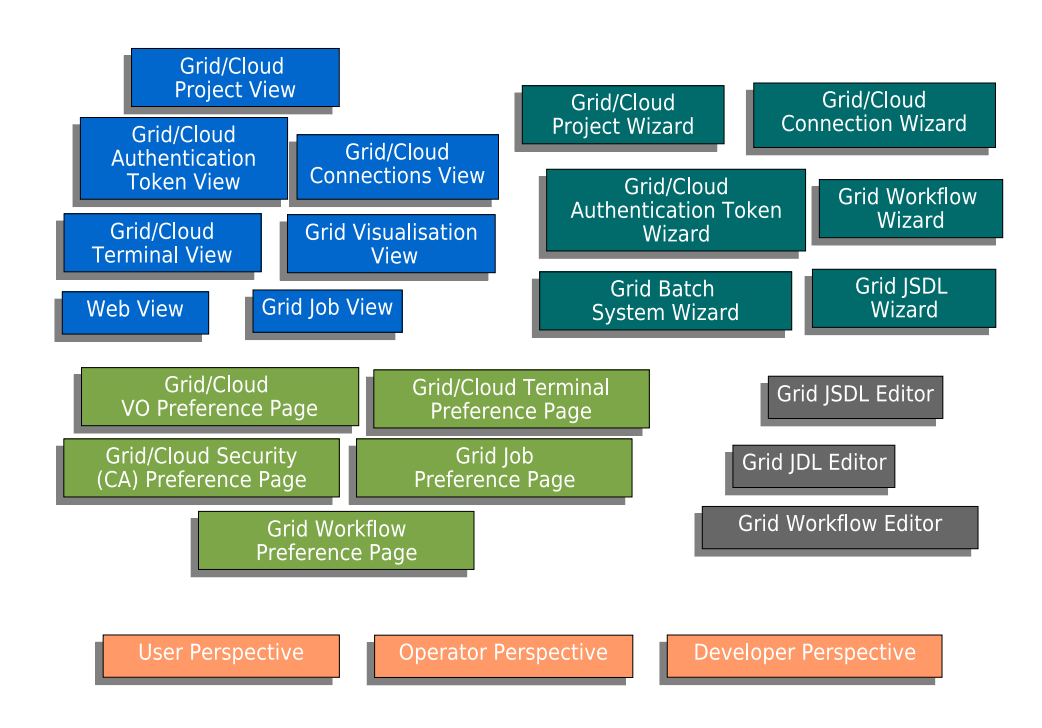

Figure 2.1: g-Eclipse User Interface Contributions

With release 1.0, the following plugins are part of the g-Eclipse framework:

eu.geclipse.core core g-Eclipse framework with extension points for Grid Middleware-specific implementations; this plug-in provides interfaces, abstract implementations, and appropriate managers that must be used in a Middleware-specific way.

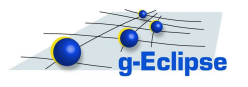

- eu.geclipse.ui central UI classes for Wizards and Views used by different Middleware implementations
- eu.geclipse.core.filesystem Grid filesystem based on the Eclipse Filesystem
- eu.geclipse.core.jobs Grid jobs API
- eu.geclipse.core.reporting framework to report on common Grid/Cloud exceptions including a mechanism to propose corresponding solutions
- eu.geclipse.batch.\* a framework to manage batch systems of Grid infrastructures
- eu.geclipse.glite.editor an editor for GRID JDL (Job Description Language) for the gLite middleware
- eu.geclipse.gvid.\* a framework to integrate Grid Visualisation toolkits
- eu.geclipse.info.\* a model for Grid information systems using the emerging GLUE standard
- eu.geclipse.jsdl.\* an editor for Grid JSDL (Job Submission Description Language) files
- eu.geclipse.servicejob.\* a framework to integrate management and service jobs
- eu.geclipse.sla.\* a framework to integrate Service Level Agreements (SLA) tools
- eu.geclipse.terminal.\* Grid/Cloud terminal emulation and ssh connection
- eu.geclipse.traceview.\* a viewer for tracefiles for message passing parallel applications
- eu.geclipse.webview integrated web browser
- eu.geclipse.workflow.\* workflow editor for Grid workflows

Release 1.0 contains the exemplary support for Amazon Web Services (AWS) which is provided by the following plugins:

eu.geclipse.aws.\* implementations for the AWS services S3 and EC2.

Further implementations for the g-Eclipse framework exist and are available from the webpage www.geclipse.eu. The Grid middlewares supported are gLite and GRIA, with development for Globus Toolkit 4 currently ongoing.

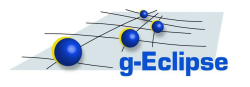

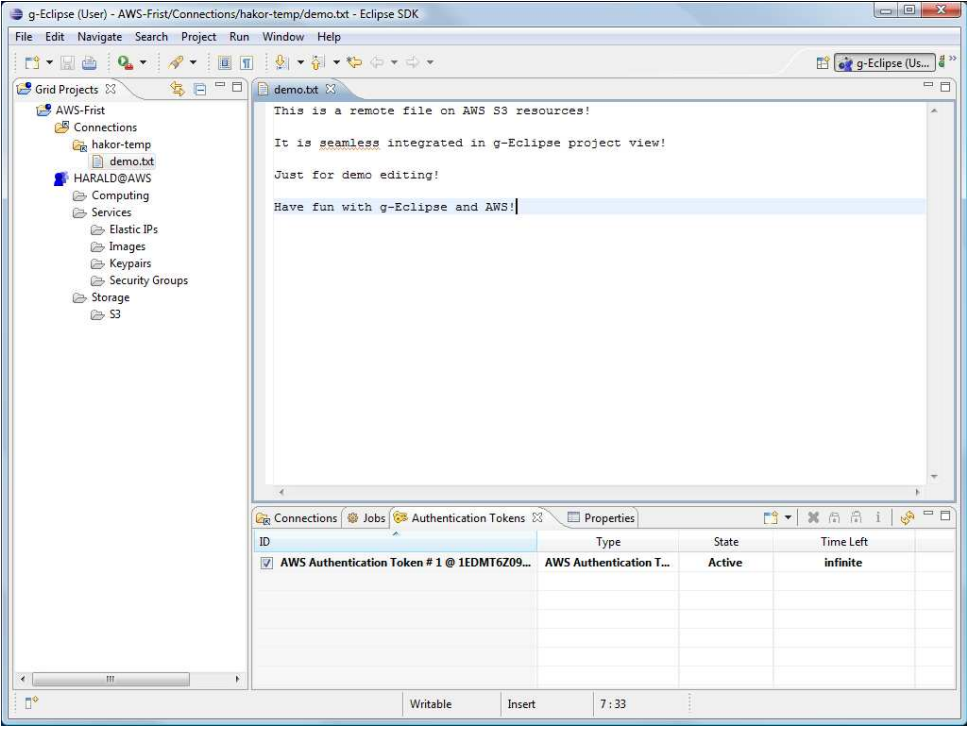

Figure 2.2: g-Eclipse User Perspective

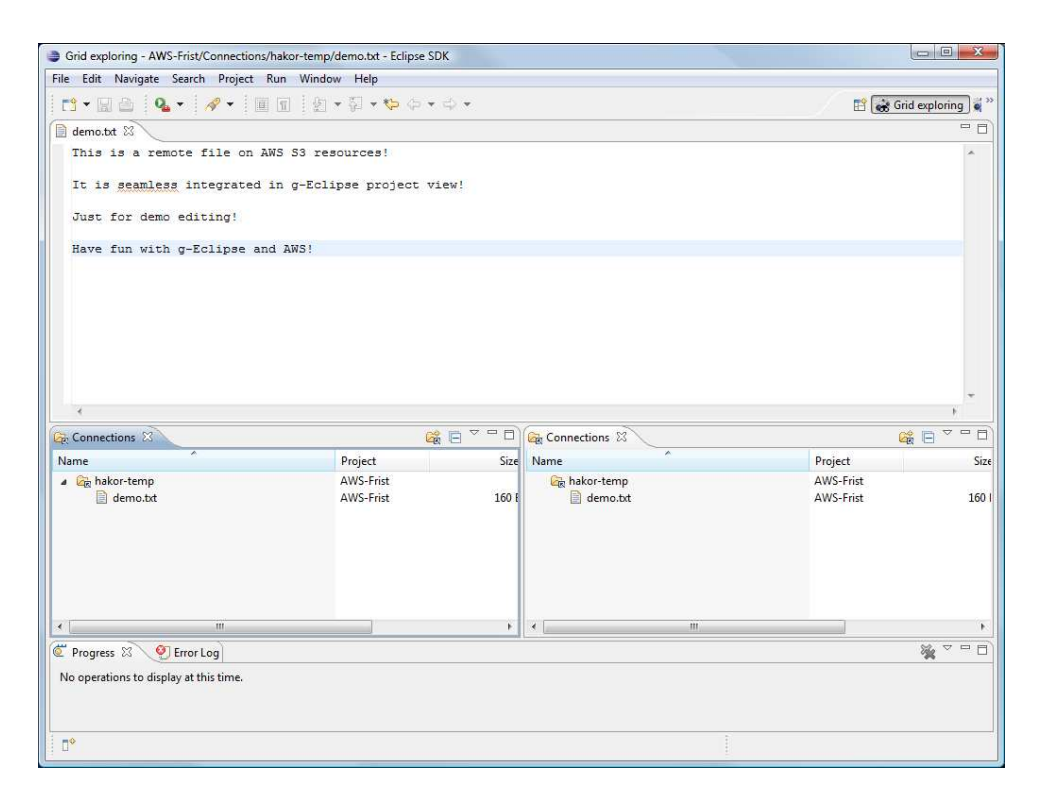

Figure 2.3: g-Eclipse Grid Explorer Perspective

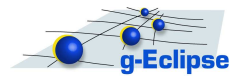

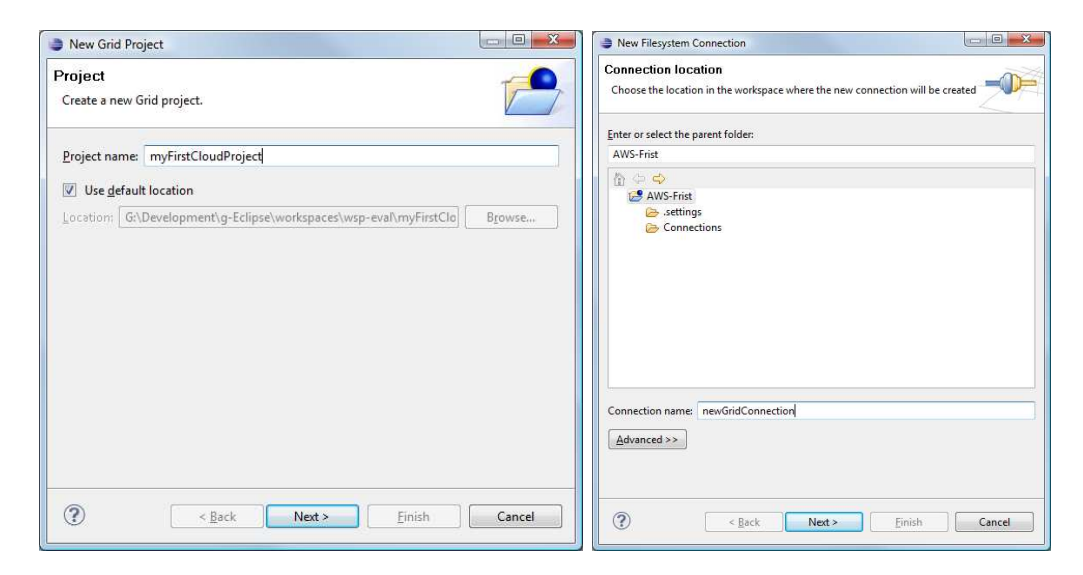

Figure 2.4: g-Eclipse: New Grid-Project Wizard and the New GridConnection Wizard

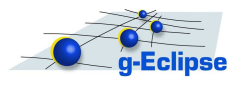

## 3 Non-Code Aspects

#### 3.1 User Documentation

User documentation has been created for the release 1.0

- Documentation is provided within the Eclipse help system by the plugins eu.geclipse.doc.user, eu.geclipse.doc.isv and eu.geclipse.aws.doc.user
- Eclipse Cheat-Sheets are part of the documentation
- Online documentation of the Eclipse help is available on the web (see http://www.g-eclipse.eu/documentation/index.jsp)
- The user documentation is available as pdf from http://www.geclipse.eu/fileadmin/Documents/Deliverables/D2.9 D3.8 D4.8-UserGuide.pdf
- The technical documentation is available as pdf from http://www.geclipse.eu/fileadmin/Documents/Deliverables/D2.9 D3.8 D4.8-TechnicalDocumentation.pdf
- The devloper documentation is available as pdf from http://www.geclipse.eu/fileadmin/Documents/Deliverables/D2.9 D3.8 D4.8-DeveloperGuide.pdf
- The architecture documentation is available as pdf from http://www.geclipse.eu/fileadmin/Documents/Deliverables/D1.8.pdf)
- Beginning of 2009, two articles in the German Eclipse Magazin were published
- Demo videos about the framework are available from http://www.geclipse.eu/index.php?id=89
- The material from the EclipseCon 2008 tutorial is available. (http://www.eclipsecon.org/2008/index.php?page=sub/&id=99

#### 3.2 Localization or Externalization

g-Eclipse is available for the English language; strings are externalized.

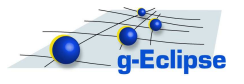

# 4 APIs

- The core API of g-Eclipse is the Grid Middleware independent framework eu.geclipse.core.\*.
- The UI contributions are built on top of this API eu.geclipse.ui.\*
- The framework was proved by three Grid/Cloud middlewares. The framework at Eclipse.org contains the exemplary implemenation for Amazon Web Service (AWS). Two other implementations exist already for the Grid middlewares gLite and GRIA. Alltogether, this implementation prove the general quality of the framework and it APIs.
- The plugins for the JSDL Editor and the JDL Editor are independent from any Grid Middleware implementations

The main goal of providing a Grid model and framework that is independent from the underlying Grid Middleware has been met. Additional Middleware support can be added by implementing the interfaces defined in the core plug-in (eu.geclipse.core) and the extension points:

- gridElementCreator
- authTokens
- authTokenProvider
- applicationDeployment
- caCertificateLoader
- connectionManagement
- gridJobStatusServiceManager
- problemProvider

User interface contributions that are Middleware specific can be added via the extension points declared in the UI plug-in eu.geclipse.ui:

- jobSubmissionWizard
- jobDetailsFactory
- connectionWizard
- newVoWizards
- efs
- authTokenUI

With the exemplary implementations mentioned above, the API has reached a high level of stability with release 1.0.

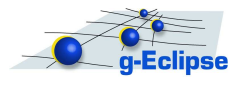

## 5 Architectural Issues

One of the main goals of the g-Eclipse project was the development of a generic Grid model, providing an abstraction of today's distributed computing environments such as Grids or Clouds. This model consists of a big set of Java-interfaces, some representing dedicated resources such as compute or storage nodes, others representing compute jobs, workflows or simply blobs of data. The purpose of this core architecture is not only the abstraction of all elements forming a Grid and the provision of well-defined functional interfaces between these elements and the outside world, but also the modelling of the relationships between these elements.

Besides this abstraction layer the Grid model contains a basic implementation layer providing common functionality for at least some of the core interfaces. Middleware-implementations are free to either directly implement the core interfaces or to make use of the basic implementation layer, which mainly takes care of the proper integration of the Grid model with the Eclipse resource framework, e. g. IResources or the Eclipse File System (EFS).

Currently the Grid model is implemented for two totally different Grid-middlewares (gLite and GRIA) and one Cloud-infrastructure (AWS), proving the usability of the model. An implementation for one additional middleware, Globus Toolkit 4, is ongoing.

For securely accessing and managing the remote resources of Grids and Clouds g-Eclipse comes with a Grid Authentication and Authorization Framework (GAAF). The main purpose of this framework is the creation of authentication/authorization (AA) tokens and the management of their lifecycle. Furthermore this framework contains management facilities for PKI and ACLs.

Current implementations of the GAAF reach from simple passphrases for SSH-based server access up to X.509-based proxy certificates with Grid-specific extensions.

For transparently accessing remote filesystems g-Eclipse makes use of linked resources in combination with the Eclipse File System. Unfortunately it turned out that this unholy combination causes serious problems when working with true remote resources. The main problems are the poor caching and lazyloading capabilities of the Eclipse resource framework. During such a simple operation like a refresh one and the same resource turned out to be accessed multiple times. This may be acceptable for local resources but is definitely a show-stopper for remote resources. Therefore g-Eclipse contains a framework wrapping around EFS and encapsulating all true remote calls. Resources linked to this g-Eclipse File System profit from the caching and lazy-loading capabilities that are mandatory when accessing remote resources.

As accessing Grid infrastructures is an intrinsically difficult task and therefore the barrier of entering the world of Grid computing for newbies is rather high, g-Eclipse ships with a error reporting framework that does not only present plain error messages to the user. Each error that occurs in the Grid model is delivered as an implementation of the IProblem-interface. Besides the original error message such IProblems also contain reasons and solutions. Reasons can give more details about the problems causes. Solutions are descriptive texts that give hints to the user how to work around a problem. These solutions can either be passive or active. In the second case they can trigger an action in the g-Eclipse UI – such as opening a view or a preference page – that directly directs the user to the solution of his problem.

A more detailed description of the architecture can be found in the architecture document that is available for download from http://www.geclipse.eu/fileadmin/Documents/Deliverables/D1.8.pdf.

The architecture uses extension points listed in the previous section.

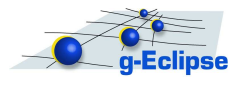

## 6 Tool Usability

g-Eclipse contains tooling to interact with Grid and Cloud infrastructures. Almost all tasks neccessary in such an environment are addressed. This includes accessing and managing data seamlessly, creating virtual computing resources like job descriptions or running instances, starting and controlling computing resources. Beyond these basic interactions and depending on the used infrastructures, further tools exist to create complex workflows, to visualize data and to remotely debug applications in Grid/Clouds.

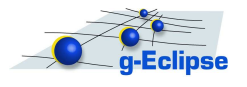

# 7 End-of-Life

This is the initial release 1.0, so there are currently no deprecated or removed APIs or features.

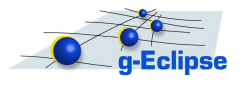

## 8 Bugzilla

As of 2009-11-13 there are

- 1509 bugs in technology/gEclipse
- 1246 of them are in state resolved, verified, or closed
- 263 of them are in state unconfirmed, new, assigned or reopened

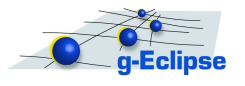

## 9 Standards

- g-Eclipse requires a Java 1.5 environment, and is compatible with Java 1.6
- g-Eclipse minimally requires Eclipse 3.4 and also runs on top of Eclipse 3.5
- Job Submission Description Language (JSDL) Specification, Version 1.0 (OGF) (see http://www.ogf.org/documents/GFD.56.pdf)
- JSDL Parameter Sweep extension (OGF) (see http://www.ogf.org/documents/GFD.149.pdf)
- Grid Laboratory Uniform Environment (GLUE) schema support (see http://glueschema.forge.cnaf.infn.it/Spec/V13)
- Job Description Language Attributes Specification for the gLite Middleware (JDL) (see https://edms.cern.ch/file/555796/1/EGEE-JRA1-TEC-555796-JDL-Attributes-v0-8.pdf)

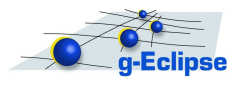

## 10 UI Usability

- $\bullet\,$  Following Eclipse UI usability guidelines
- Usability changes based on users' feedback

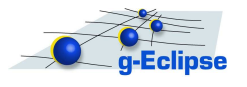

## 11 Schedule

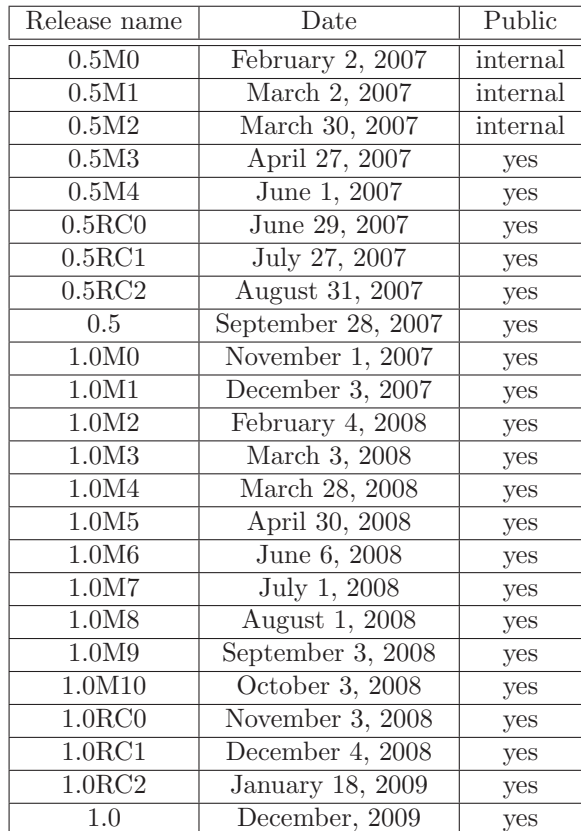

During the life of the g-Eclipse project, the following release were produced.

Table 11.1: All g-Eclipse releases

The release 1.0 was scheduled for December 2008, but was delayed for IP reasons. Now that all IP issues could be resolved, the release 1.0 is re-scheduled for December 2009.

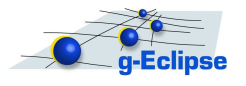

#### 12 Communities

- Active committers (14) and contributors from 6 partners (Forschungszentrum Karlsruhe GmbH, IN-NOOPRACT, Inc., Poznan Supercomputing and Networking Center, Johannes Kepler Universität, University of Reading, University of Cyprus)
- Positive voting of 3 contributors
- Participation (Talks, Demo, BoF) at Eclipse events (Eclipse Summit 2006, EclipseCon 2007, Eclipse Summit 2007) and dedicated Grid events
- Presentations (Talks, Posters) at scientific conferences addressing High Energy Physics, Earth Science, Chemistry and other field of sciences
- Weekly public conference calls on VRVS
- Developer mailing list with about 2100 e-mails, newsgroup not actively used by the team and by the users
- User mailing list with about 70 e-mails
- g-Eclipse is used for grid lectures and trainings
- First g-Eclipse related publication by non-commiters
- Increasing number of Virtual Organisations tested and uses g-Eclipse (Balticgrid, egeode, atlas)
- PR activities: The g-Eclipse team created newsletters that were distributed on several events and conferences and from the Eclipse Foundation web site.

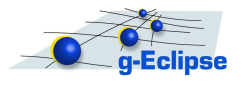

#### 13 IP Issues

See the IP Log at http://www.eclipse.org/projects/ip log.php?projectid=technology.g-eclipse

- Initial code contribution got IP clearance from Eclipse Legal (CQ 1351)
- All CQs for release 0.5 got IP clearance from Eclipse Legal (CQ 1698)
- Further external libraries required for release 1.0 got IP clearance from Eclipse Legal (CQ 1986, CQ 1988, CQ 2150, CQ 2152, CQ 2153, CQ 2373, CQ 2599, CQ 2886, CQ 2887, CQ 2888)
- Additional code contributions which were first developed in the project's external CVS repository got IP clearance from Eclipse Legal (CQ 2154, CQ 2509, Q 2512, CQ 2849, CQ 2889)
- External code contributions are listed in the IP Log and were submitted via Bugzilla

List of active and participating committers:

- athandava initial committer
- hkornmaye initial committer
- kbylec initial committer
- mknauer initial committer
- mpabis initial committer
- mstumpert initial committer
- pwolniewi initial committer
- tkockerba initial committer
- hgjermund committer since 2007
- mwojtysia committer since 2007
- nloulloud committer since 2007
- sgirtelsc committer since 2007
- agarcia committer since 2007
- jtao committer since 2007
- mpost committer since 2008

List of inactive comitters:

• mpolak - initial committer, inactive

List of ex-committers:

- gtsouloup initial committer, removed
- rlichwala initial committer, removed

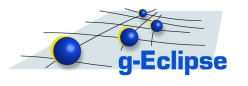

## 14 Project Plan

After the release 1.0, the g-Eclipse project will concentrate on smaller improvements. Therefore the frequence of the monthly milestone will be reduced to a bi-monthly scheme. The following improvements will be addressed in the future.

- Integration of SFTP connection for Cloud infrastructures
- Implementation of key binding support in the project view.
- Separation of Grid and Cloud releases by providing a finer granularity of modules.
- Dependent on available infrastructure offers and their API, new infrastructure dependent implementations will be supported.

The following schedule is foreseen for the next year of the g-Eclipse project.

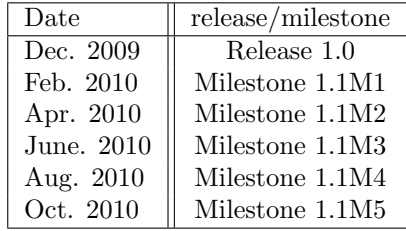